# **12. Große Objekte**

#### **• Neue Anforderungen für große Objekte**

- vordefinierte Datentypen
- große operationale Unterschiede zu Basistypen

#### **• Unterstützung für LOBs mit Einschränkungen**

- Auswertung von Prädikaten
- Verarbeitung und Indexierung

#### **• Lokator-Konzept**

- "Verweis" auf in DB gespeicherten LOB
- Kapselung des Zugriffs
- **Dateireferenzen**

#### **• Speicherungsstrukturen für LOBs**

- Segmente fester und variabler Größe
- Zugriff über B\*-Baum, Zeigerliste, . . .

## **Große Objekte**

#### **• Anforderungen**

- idealerweise keine Größenbeschränkung
- allgemeine Verwaltungsfunktionen
- zugeschnittene Verarbeitungsfunktionen, . . .

#### **• Beispiele für große Objekte (heute bis n (=2) GByte)**

- Texte, CAD-Daten
- Bilddaten, Tonfolgen
- Videosequenzen, . . .

#### **• Prinzipielle Möglichkeiten der DB-Integration**

#### **Speicherung als LOB in der DB** (meist indirekte Speicherung)

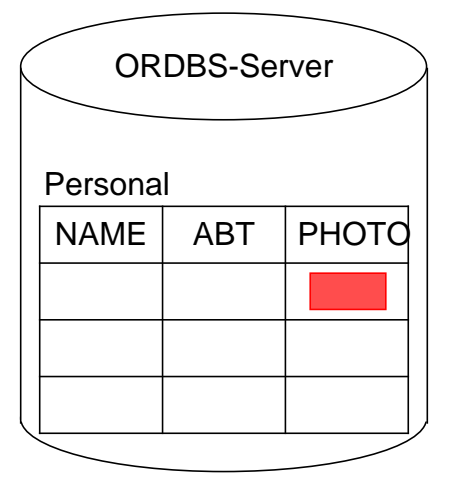

- **BLOB** Binary Large Object für Tonfolgen, Bilddaten usw.
- **CLOB** Character Large Object für Textdaten

**DBCLOB** - Double Byte Character Large Object (DB2) für spezielle Graphikdaten usw.

#### **Speicherung mit DataLinks-Konzept in externen Datei-Servern**

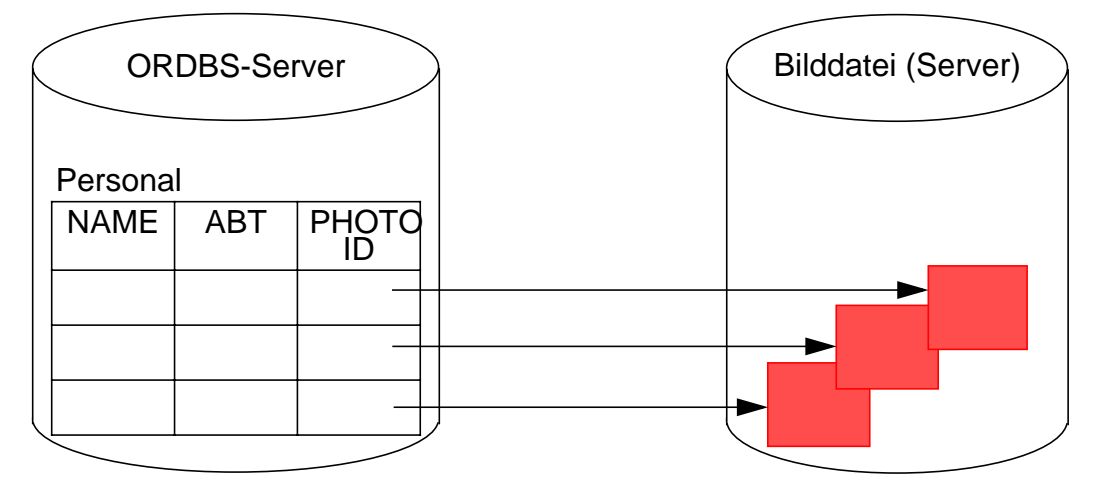

## **Große Objekte (2)**

### **• Erzeugung von LOB-Spalten<sup>1</sup>**

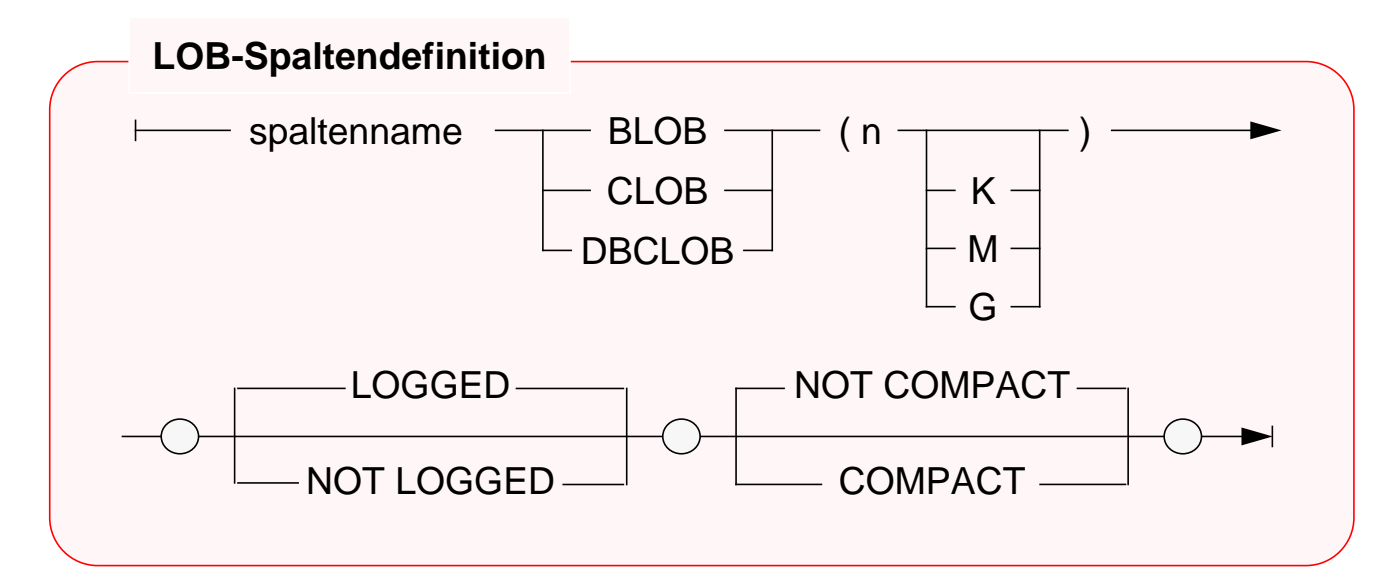

#### **• Beispiele**

| <b>CREATE TABLE</b> | Absolvent                        |            |
|---------------------|----------------------------------|------------|
| (Lfdnr              | Integer,                         |            |
| <b>Name</b>         | Varchar (50),                    |            |
| .<br><b>Photo</b>   | BLOB (5 M) NOT LOGGED COMPACT,   | -- Bild    |
| Lebenslauf          | CLOB (16 K) LOGGED NOT COMPACT); | $-$ Text   |
| <b>CREATE TABLE</b> | Entwurf                          |            |
| (Teilnr             | Char (18),                       |            |
| Anderungsstand      | Timestamp,                       |            |
| Geändert_von        | Varchar (50)                     |            |
| Zeichnung           | BLOB (2 M) LOGGED NOT COMPACT);  | -- Graphik |
| <b>ALTER TABLE</b>  | Absolvent                        |            |
| <b>ADD COLUMN</b>   | Diplomarbeit CLOB (500 K)        |            |
|                     | <b>LOGGED NOT COMPACT;</b>       |            |

<sup>1.</sup> Die Realisierungsbeispiele beziehen sich auf DB2 – Universal Database

## **Große Objekte (3)**

- **Spezifikation von LOBs erfordert Sorgfalt**
	- **maximale Länge**
		- Reservierung eines Anwendungspuffers
		- Clusterbildung und Optimierung durch indirekte Speicherung; Deskriptor im Tupel ist abhängig von der LOB-Länge (72 Bytes bei <1K - 316 Bytes bei 2G)
		- bei kleinen LOBs (< Seitengröße) direkte Speicherung möglich
	- **kompakte Speicherung**
		- COMPACT reserviert keinen Speicherplatz für späteres Wachstum
			- ➥ Was passiert bei einer LOB-Aktualisierung?
		- NOT COMPACT ist Default
	- **Logging**
		- LOGGED: LOB-Spalte wird bei Änderungen wie alle anderen Spalten behandelt (ACID!)
			- ➥ Was bedeutet das für die Log-Datei?
		- NOT LOGGED: Änderungen werden nicht in der Log-Datei protokolliert. Sog. Schattenseiten (shadowing) gewährleisten Atomarität bis zum Commit

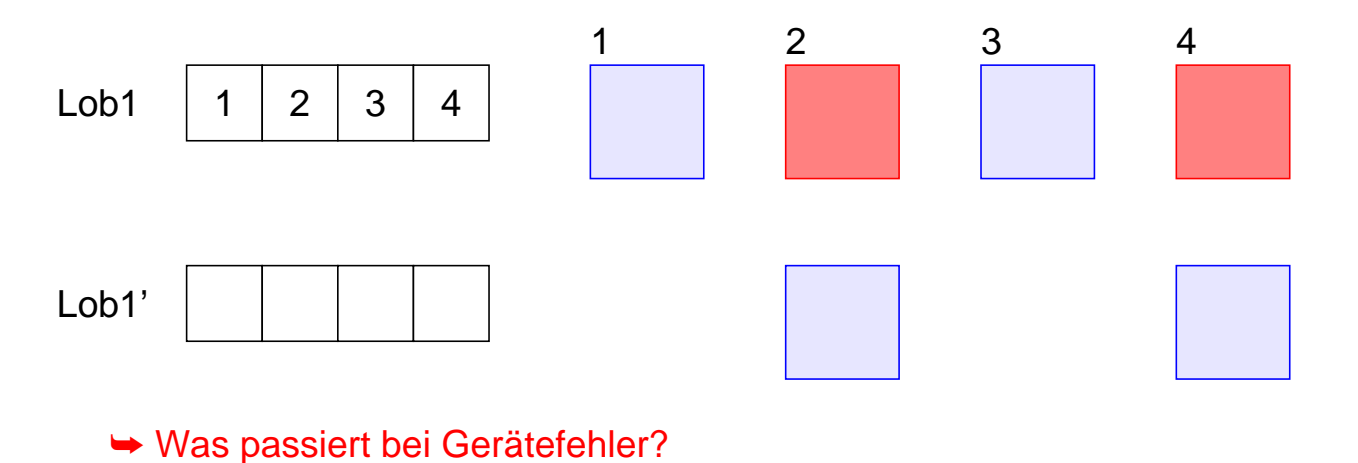

12 - 4

## **Große Objekte (4)**

#### **• Wie werden große Objekte verarbeitet?**

- BLOB und CLOB sind keine Typen der Wirtssprache
- ➥ Spezielle Deklaration von BLOB, CLOB, ... durch SQL TYPE ist erforderlich, da sie die gleichen Wirtssprachentypen benutzen. Außerdem wird sichergestellt, dass die vom DBS erwartete Länge genau eingehalten wird.

#### **• Vorbereitungen im AWP erforderlich**

- SQL TYPE IS CLOB (2 K) c1 (oder BLOB (2 K)) wird durch C-Precompiler übersetzt in

```
static struct c1_t
   {
   unsigned long length;
   char data [2048];
   } c1;
```
- Erzeugen eines CLOB

```
c1.data = 'Hello';
c1.length = sizeof ('Hello')-1;
```
kann durch Einsatz von Makros (z. B. c1 = SQL CLOB INIT('Hello');) verborgen werden

#### **• Einfügen, Löschen und Ändern**

kann wie bei anderen Typen erfolgen, wenn genügend große AW-Puffer vorhanden sind

#### **• Hole die Daten des Absolventen mit Lfdnr. 17 ins AWP**

. . . SELECT Name, Photo, Lebenslauf INTO :x, :y :yindik, :z :zindik FROM Absolvent WHERE Lfdnr  $= 17$ ;

12 - 5

## **Große Objekte (5)**

```
void main ( ) \frac{1}{2} /* Beispielprogramm \frac{1}{2} /*
 { /* Verarbeitung von Filmkritiken auf */
                                            /* Tabelle Filme (Titel, Besetzung, Kritik) */
 EXEC SQL INCLUDE SQLCA;
 EXEC SQL BEGIN DECLARE SECTION;
     char dbname[9] = "Filmdb"; /* Name der Datenbank*/
     char msgbuffer[500]; /* Puffer für DB2-Fehlermeldungen*/
     char titel[100]; /* für Varchar-Daten*/
     SQL TYPE is CLOB (50 K) kritik; / Ausgabe-Clob-Struktur*/
     SQL TYPE is CLOB (50 K) neuekritik; /* Eingabe-Clob-Struktur*/
     short indikator1, indikator2; \frac{1}{2} Indikator-Variable */
 EXEC SQL END DECLARE SECTION;
 EXEC SQL WHENEVER SQLERROR GO TO schlechtenachrichten;
 EXEC SQL CONNECT TO :dbname;
 strcpy (neuekritik.data, "Bullet ist ein ziemlich guter Film.");
 neuekritik.length = strlen (neuekritik.data);
 indikator1 = 0:
 EXEC SQL
     UPDATE Filme
     SET Kritik = :neuekritik :indikator1
     WHERE Titel = 'Bullet';
 EXEC SQL COMMIT;
 EXEC SQL DECLARE f1 CURSOR FOR
     SELECT Titel, Kritik
     FROM Filme
     WHERE Besetzung LIKE '%Steve McQueen%';
 EXEC SQL WHENEVER NOT FOUND GO TO close f1:
 EXEC SQL OPEN f1;
 WHILE (1)
     {
     EXEC SQL FETCH f1 INTO :titel, :kritik :indikator2;
     /* Angabe eines eigenen Nullterminierers */
     kritik.data[kritik.length] = '\0';
     printf("\nTitel: %s\n", titel);
     if (indikator2 < 0)printf ("Keine Kritik vorhanden\n");
     else
        printf("%s\n", kritik.data);
     }
 close_f1:
     EXEC SQL CLOSE f1;
     return;
 schlechtenachrichten:
     printf ("Unerwarteter DB2-Return-Code.\n");
     sqlaintp (msgbuffer, 500, 70, &sqlca);
     printf ("Message: &s\n", msgbuffer);
     \} /* End of main \frac{*}{ }
```
## **Große Objekte (6)**

- **Welche Operationen können auf LOBs angewendet werden?**
	- Vergleichsprädikate:  $=$ ,  $\lt$  $>$ ,  $\lt$ ,  $\lt$  $=$ ,  $\gt$ ,  $\gt$  $=$ , IN, BETWEEN
	- LIKE-Prädikat
	- Eindeutigkeit oder Reihenfolge bei LOB-Werten
		- PRIMARY KEY, UNIQUE, FOREIGN KEY
		- SELECT DISTINCT, . . ., COUNT (DISTINCT)
		- GROUP BY, ORDER BY
	- Einsatz von Aggregatfunktionen wie MIN, MAX
	- Operationen
		- UNION, INTERSECT, EXCEPT
		- Joins von LOB-Attributen
	- Indexstrukturen über LOB-Spalten

#### **• Wie indexiert man LOBs?**

- Benutzerdefinierte Funktion ordnet LOBs Werte zu
- **Funktionswert-Indexierung**

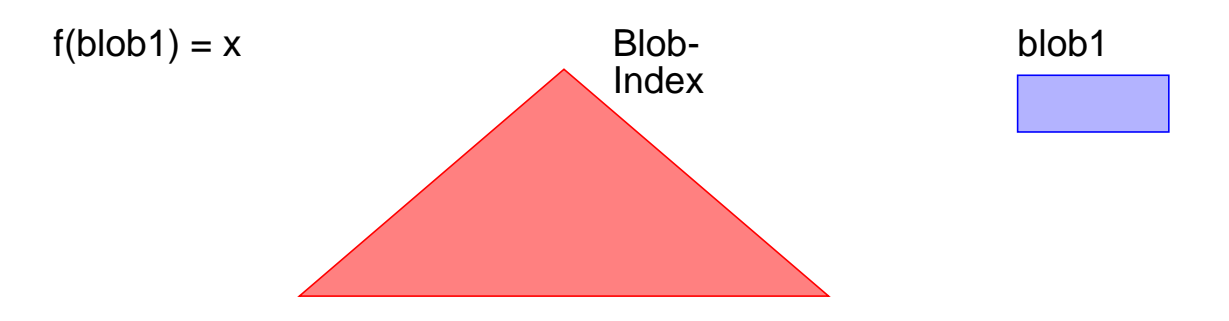

12 - 7

## **Große Objekte (7)**

#### **• Verarbeitungsanforderungen bei LOBs**

- Verkürzen, Verlängern und Kopieren
- Suche nach vorgegebenem Muster, Längenbestimmung
- Stückweise Handhabung (Lesen und Schreiben), . . .
	- ➥ Einsatz von Funktionen bietet manchmal Ersatzlösungen

#### **• Funktionen für CLOBs und BLOBs**

- string1 | | string2 oder CONCAT (string1, string2)
- SUBSTRING (string FROM start [ FOR length ])
- LENGTH (expression)

- . . .

- POSITION (search-string IN source-string)
- OVERLAY (string1 PLACING string2 FROM start [ FOR length ])
- TRIM ([ [ {LEADING | TRAILING | BOTH} ] [ string1 ] FROM ] string2)

## **Große Objekte (8)**

#### **• Ist die direkte Verarbeitung von LOBs im AWP realistisch?**

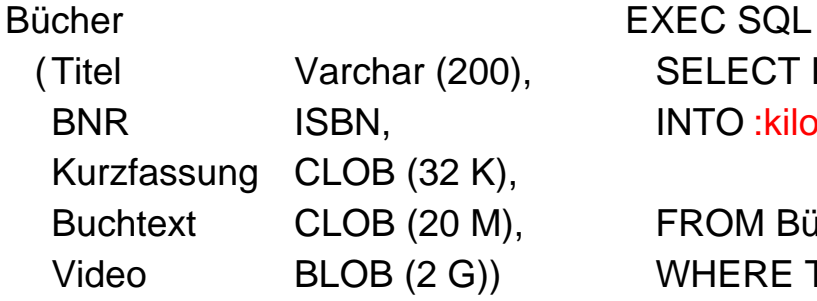

SELECT Kurzfassung, Buchtext, Video INTO : kilopuffer, : megapuffer, : gigapuffer

**FROM Bücher** 

WHERE Titel = 'American Beauty'

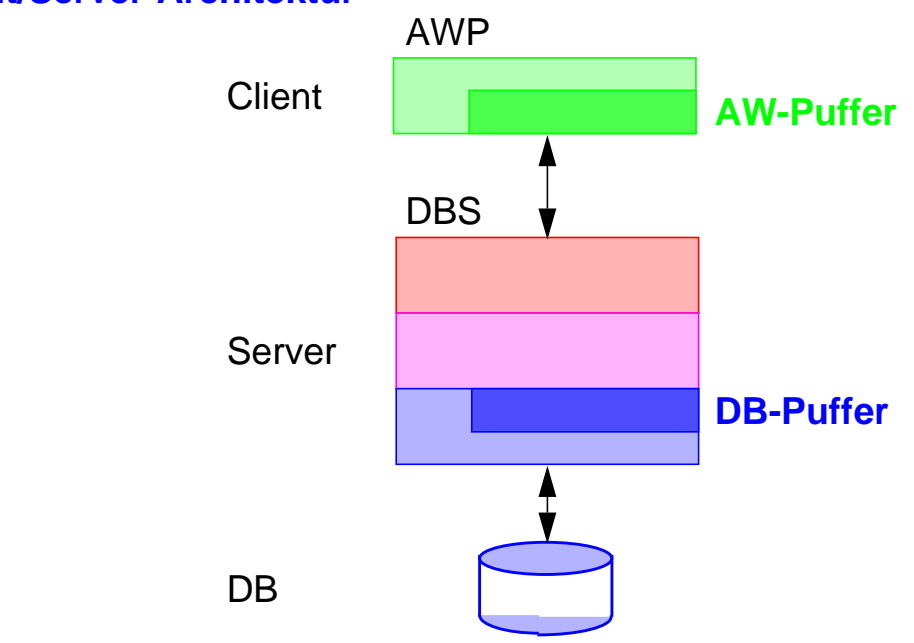

#### **• Client/Server-Architektur**

- Allokation von Puffern?

- Transfer eines ganzen LOB ins AWP?
- Soll Transfer über DBS-Puffer erfolgen?
- "Stückweise" Verarbeitung von LOBs durch das AWP erforderlich!
	- ➥ Lokator-Konzept für den Zugriff auf LOBs

12 - 9

## **Lokator-Konzept**

#### **• Ziel**

- Minimierung des Datenverkehrs zwischen Client und Server: Es sollen "stückweise" **so wenig** LOB-Daten **so spät wie möglich** ins AWP übertragen werden
- **noch besser:** Bereitstellung von Server-Funktionen Durchführung von Operationen auf LOBs durch das DBMS

#### **• Lokator-Datentyp**

- Wirtsvariable, mit der ein LOB-Wert referenziert werden kann
	- In C wird long als Datentyp benutzt (4-Byte-Integer)
	- Jedoch Typisierung erforderlich

SQL TYPE IS BLOB\_LOCATOR SQL TYPE IS CLOB\_LOCATOR

- Identifikator für persistente und flüchtige DB-Daten

#### **• Anwendung**

EXEC SQL BEGIN DECLARE SECTION; SQL TYPE IS BLOB\_LOCATOR Video\_Loc;

EXEC SQL END DECLARE SECTION;

EXEC SQL

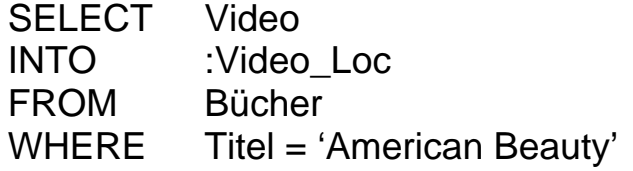

- Ein Lokator kann überall dort eingesetzt werden, wo ein LOB-Wert verwendet werden kann
	- Wirtsvariable (z. B. in UPDATE-Anweisung)
	- Parameter von Routinen
	- Rückgabewerte von Funktionen
- Wie lange ist eine Lokator-Referenz gültig?

## **Lokator-Konzept (2)**

- **Lokatoren können LOB-Ausdrücke repräsentieren**
	- Innerhalb des DB-Servers entspricht jeder Lokator einer Art "Rezept" zum Zusammenbau eines LOB-Wertes aus an unterschiedlichen Stellen gespeicherten Fragmenten

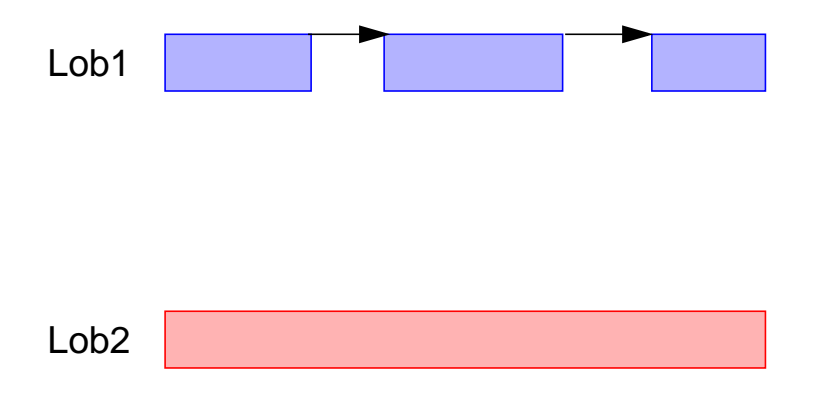

- Ein LOB-Ausdruck ist ein Ausdruck, der auf eine LOB-Spalte verweist oder einen LOB-Datentyp als Ergebnis hat. Er kann LOB-Funktionen beinhalten.
- LOB-Ausdrücke können andere Lokatoren referenzieren.

#### **• Beispiel**

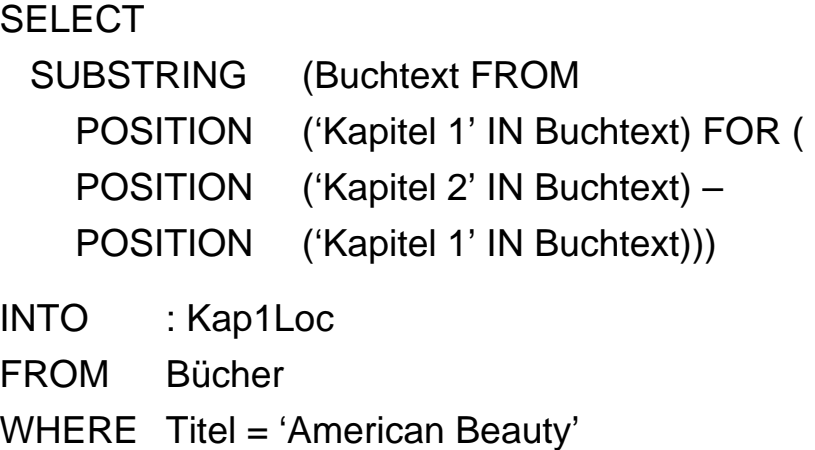

## **Lokator-Konzept (3)**

#### **• Mächtigkeit des Lokator-Konzeptes**

- Ein Lokator repräsentiert immer einen konstanten Wert
- Operationen auf LOBs werden nach Möglichkeit indirekt mit Hilfe ihrer Verweise ("Rezepte") vorgenommen

CONCAT (:loc1, :loc2) erzeugt einen neuen Verweis, ohne die physische Konkatenation der LOBs vorzunehmen

- Ein Anlegen oder Kopieren von LOBs erfolgt nur
	- beim Aktualisieren einer LOB-Spalte
	- bei der Zuweisung eines LOB-Wertes zu einer Wirtsvariablen

#### **• Einsatz von Lokator-Variablen**

- LENGTH ( :loc1 )
- POSITION ( 'Schulabschluss' IN :loc2 )
- SUBSTRING ( :loc3 FROM 1200 FOR 200 )
- EXEC SQL VALUES

SUBSTRING ( :loc1 FROM POSITION ( 'Schulabschluss' IN :loc1 ) FOR 100 ) INTO :loc2

#### **• Lebensdauer von Lokatoren**

- Explizite Freigabe

EXEC SQL FREE LOCATOR :loc1, :loc2;

- Transaktionsende (non-holdable locators)
- Sitzungsende

EXEC SQL HOLD LOCATOR :loc1;

## **Lokator-Konzept (4)**

```
• Beispielprogramm Theaterstück:
  Korrektur eines Textes in Tabelle Theaterstücke (Titel, Text, ...)
 void main ( )
   {
   EXEC SQL INCLUDE SQLCA;
   EXEC SQL BEGIN DECLARE SECTION;
       char dbname[9] = "Stückedb"; \frac{1}{2} /* Name der Datenbank */
       char msgbuffer[500]; /* Puffer für DB2-Fehlermeldungen */
       SQL TYPE IS CLOB_LOCATOR loc1, loc2;
      long n;
   EXEC SQL END DECLARE SECTION;
   EXEC SQL WHENEVER SQLERROR GO TO schlechtenachrichten;
   EXEC SQL CONNECT TO :dbname;
   EXEC SQL SELECT Text INTO :loc1
                 FROM Theaterstücke
                 WHERE Titel = 'As You Like It';
   EXEC SQL VALUES POSITION ( 'colour' IN :loc1 ) INTO :n;
   while (n > 0){
      EXEC SQL VALUES SUBSTRING (:loc1 FROM 1 FOR :n-1) | | 'color'
                            SUBSTRING (:loc1 FROM :n+6) INTO :loc2;
      /*
       ** Gib alten Lokator frei und behalte den neuen.
      */
      EXEC SQL FREE LOCATOR :loc1;
      loc1 = loc2;
      EXEC SQL VALUES POSITION ( 'colour' IN :loc1 ) INTO :n;
      }
   /*
   ** Es wurden noch keine Daten bewegt; es wurden lediglich neue Lokatoren erzeugt.
   */
   EXEC SQL UPDATE Theaterstücke SET Text = :loc1
              WHERE Titel = 'As You Like It';
   /*
   ** Jetzt wird der neue Text zusammengesetzt
   ** und der DB-Tabelle Theaterstücke zugewiesen.
   */
   EXEC SQL COMMIT;
   return;
   . . .
```
## **Dateireferenzen**

- **Transfer eines LOB-Wertes ohne Zwischenpufferung**
	- aus einer Datei in die DB
	- aus der DB in eine Datei

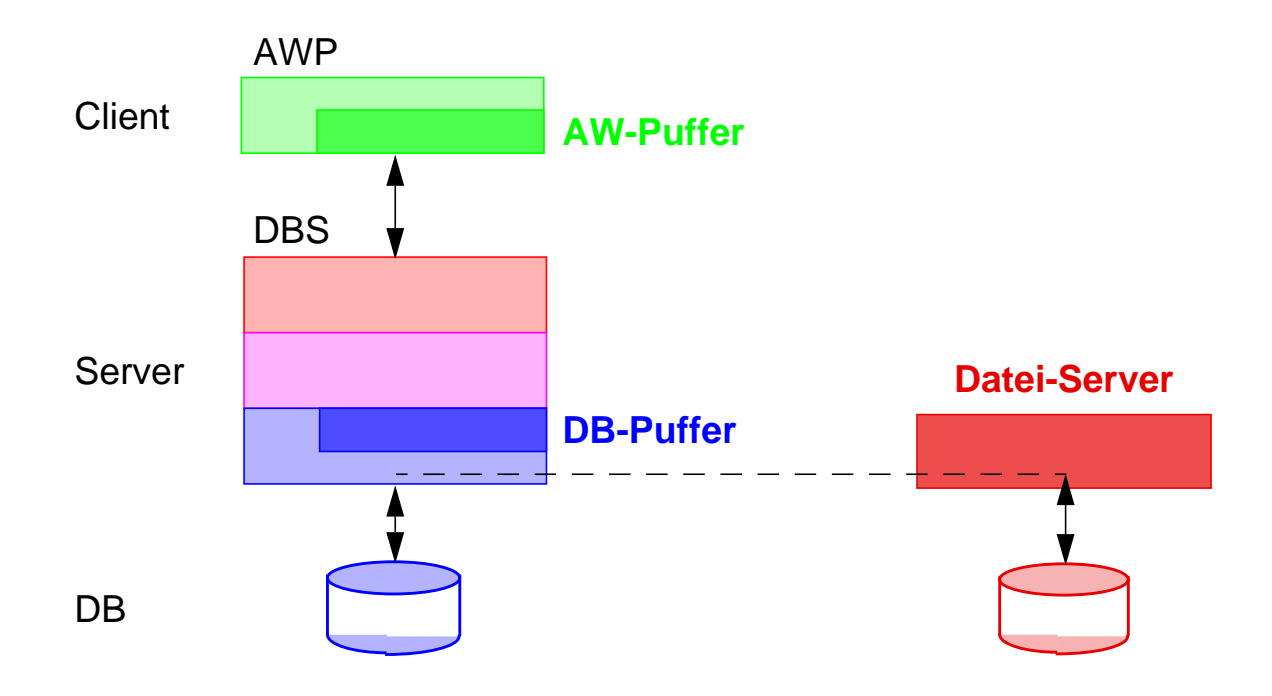

**• Dateireferenzdeklaration im SQL-Vereinbarungsteil des AWP**

```
SQL TYPE IS CLOB FILE F1;
```
wird vom C-Precompiler in eine Struktur zur Darstellung einer Dateireferenz im Wirtsprogramm übersetzt

#### struct

```
{
unsigned long name_length; /* Länge des Dateinamens */
unsigned long data_length; /* Länge der Daten in der Datei */
unsigned long file_options; /* Art der Dateibenutzung */
char name [255] \sqrt{ } Dateiname \frac{1}{2} \sqrt{ }} F1;
```
## **Dateireferenzen (2)**

#### **• Optionen**

- Art der Dateibenutzung
	- SQL\_FILE\_READ
	- SQL FILE CREATE
	- SQL\_FILE\_OVERWRITE, ...
- Dateiname
	- absoluter Pfadname /u/homes/haerder/awp/myphoto
	- relativer Pfadname awp/myphoto wird an den aktuellen Pfad des Client-Prozesses angehängt
- **Laden eines Photos aus der Tabelle Absolvent in eine Datei**

#### /\* Deklaration \*/

EXEC SQL BEGIN DECLARE SECTION; SQL TYPE IS BLOB\_FILE PhotoFile; short ind; EXEC SQL END DECLARE SECTION;

#### /\* Vorbereitung \*/

strcpy (PhotoFile.name, "Bilder/Schnappschuss"); PhotoFile.name\_length = strlen (PhotoFile.name) PhotoFile.file\_options = SQL\_FILE\_OVERWRITE;

/\* Ausführung \*/

EXEC SQL

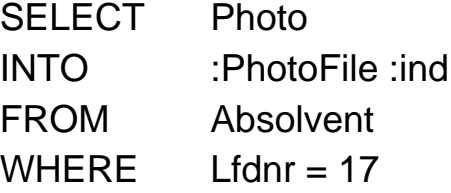

- Es sind eine Reihe von Fehlermeldungen (:ind) zu beachten
- PhotoFile.data\_length enthält anschließend die Länge der Datei
- Austausch von potentiell sehr großen Datenmengen: Es ist kein Puffer für den Transfer zu allokieren!

## **Speicherung großer Objekte<sup>2</sup>**

#### **• Darstellung großer Speicherobjekte**

- besteht potentiell aus vielen Seiten oder Segmenten
- ist eine uninterpretierte Bytefolge
- Adresse (OID, object identifier) zeigt auf Objektkopf (header)
- OID ist Stellvertreter im Satz, zu dem das **lange Feld** gehört
- geforderte Verarbeitungsflexibilität bestimmt Zugriffs- und Speicherungsstruktur

#### **• Verarbeitungsprobleme**

- Ist Objektgröße vorab bekannt?
- Gibt es während der Lebenszeit des Objektes viele Änderungen?
- Ist schneller sequentieller Zugriff erforderlich?

- . . .

#### **• Abbildung auf Externspeicher**

- seitenbasiert
	- Einheit der Speicherzuordnung: eine Seite
	- "verstreute" Sammlung von Seiten
- segmentbasiert (mehrere Seiten)
	- Segmente fester Größe (Exodus)
	- Segmente mit einem festen Wachstumsmuster (Starburst)
	- Segmente variabler Größe (EOS)
- Zugriffsstruktur zum Objekt
	- Kettung der Segmente/Seiten
	- Liste von Einträgen (Deskriptoren)
	- B\*-Baum

<sup>2.</sup> Biliris, A.: The Performance of Three Database Storage Structures for Managing Large Objects, Proc. ACM SIGMOD'92 Conf., San Diego, Calif., 1992, pp. 276-285

## **Lange Felder in Exodus**

#### **• Speicherung langer Felder**

- Daten werden in (kleinen) Segmenten fester Größe abgelegt
- Wahl an Verarbeitungscharakteristika angepasster Segmentgrößen
- Einfügen von Bytefolgen einfach und überall möglich
- schlechteres Verhalten bei sequentiellem Zugriff

#### **• B\*-Baum als Zugriffsstruktur**

- Blätter sind Segmente fester Größe (hier 4 Seiten zu 100 Bytes)
- interne Knoten und Wurzel sind Index für Bytepositionen
- interne Knoten und Wurzel speichern für jeden Kind-Knoten Einträge der Form (Seiten-#, Zähler)
	- Zähler enthält die maximale Bytenummer des jeweiligen Teilbaums (links stehende Seiteneinträge zählen zum Teilbaum).
	- Objektlänge: Zähler im weitesten rechts stehenden Eintrag der Wurzel

#### **• Repräsentation sehr langer dynamischer Objekte**

- bis zu 1GB mit drei Baumebenen (selbst bei kleinen Segmenten)
- Speicherplatznutzung typischerweise ~ 80%

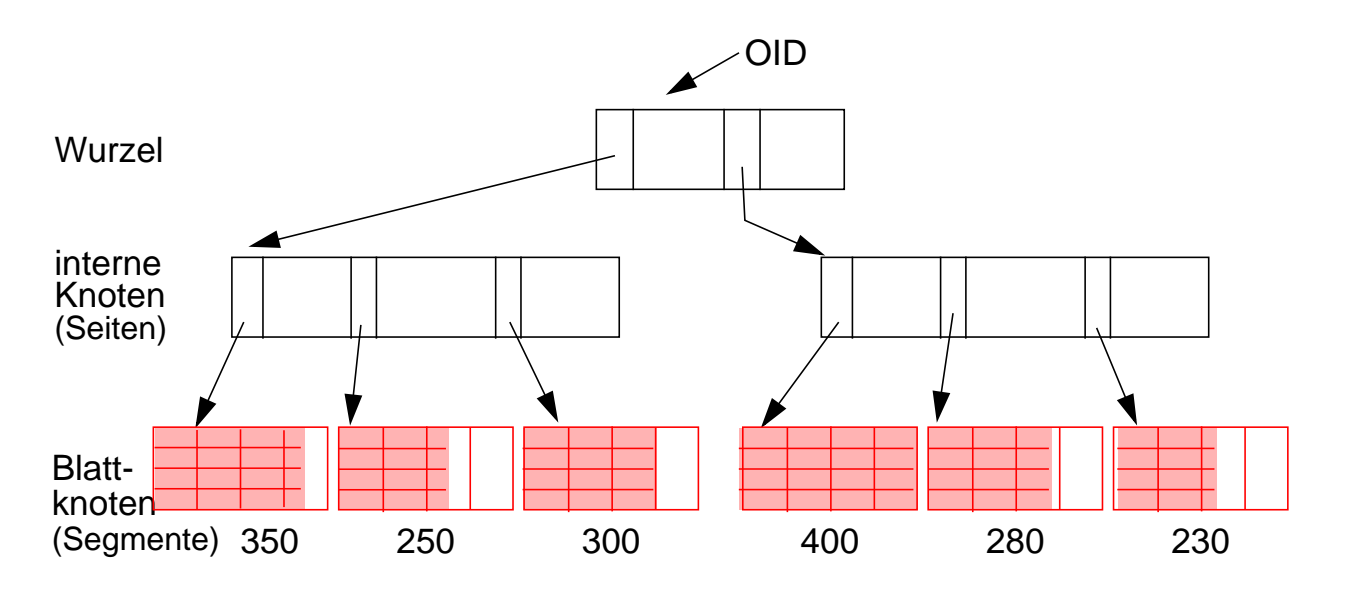

Byte 100 in der letzten Seite?

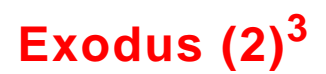

#### **• Spezielle Operationen**

- Suche nach einem Byteintervall
- Einfügen/Löschen einer Bytefolge an/von einer vorgegebenen Position
- Anhängen einer Bytefolge ans Ende des langen Feldes

#### **• Unterstützung versionierter Speicherobjekte**

- Markierung der Objekt-Header mit Versionsnummer
- Kopieren und Ändern nur der Seiten, die sich in der neuen Version unterscheiden (in Änderungsoperationen, bei denen Versionierung eingeschaltet ist)

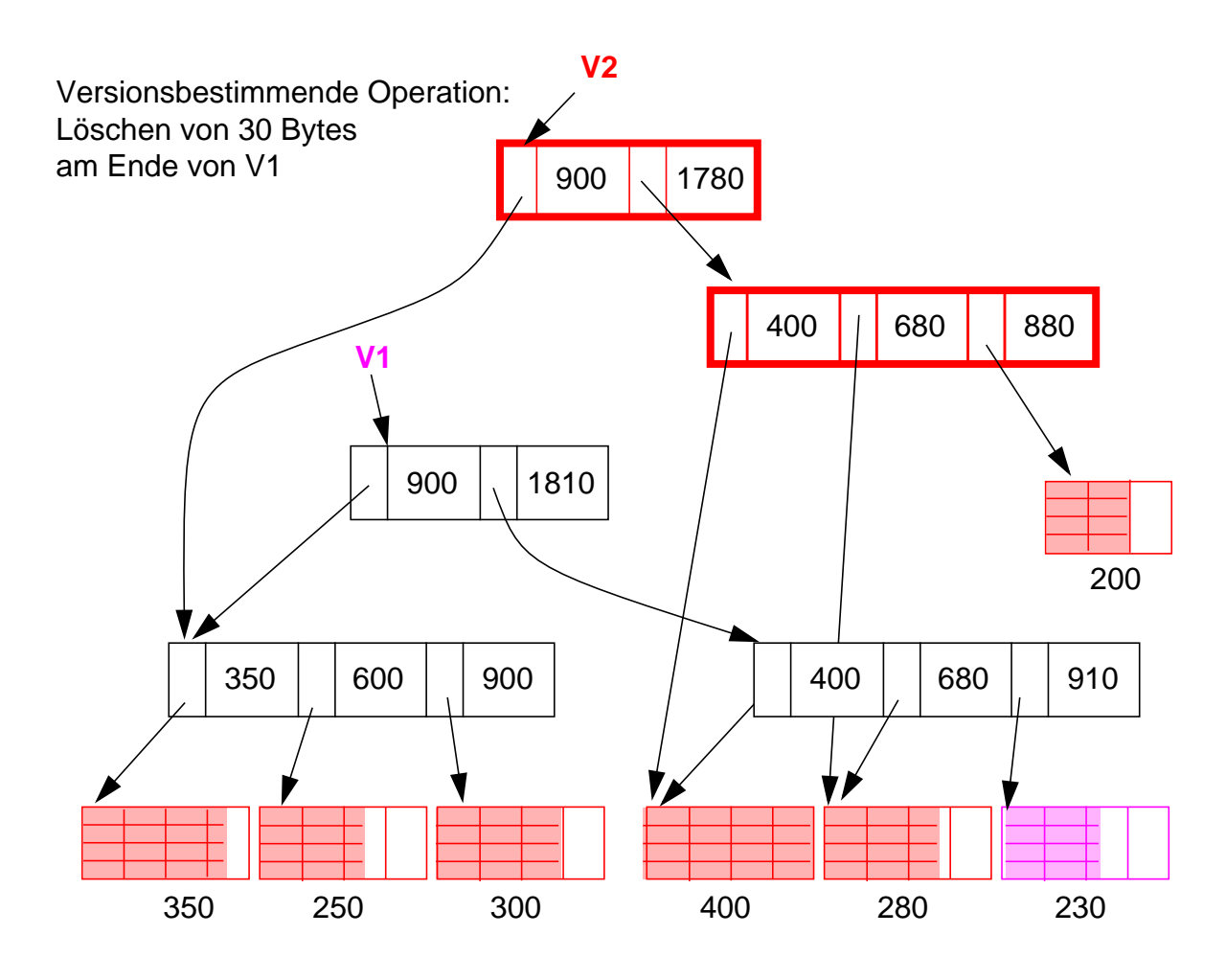

<sup>3.</sup> M.J. Carey, D.J. DeWitt, J.E. Richardson, E.J. Shekita: Object and File Management in the EXODUS Extensible Database System. Proc. 12th VLDB Conf., 1986, pp. 91-100

## **Lange Felder in Starburst**

#### **• Erweiterte Anforderungen**

- Effiziente Speicherallokation und -freigabe für Felder von 100 MB 2 GB
- hohe E/A-Leistung: Schreib- und Lese-Operationen sollen E/A-Raten nahe der Übertragungsgeschwindigkeit der Magnetplatte erreichen

#### **• Prinzipielle Repräsentation**

- Deskriptor mit Liste der Segmentbeschreibungen
- Langes Feld besteht aus einem oder mehreren Segmenten.
- Segmente, auch als Buddy-Segmente bezeichnet, werden nach dem Buddy-Verfahren in großen vordefinierten Bereichen fester Länge auf Externspeicher angelegt.

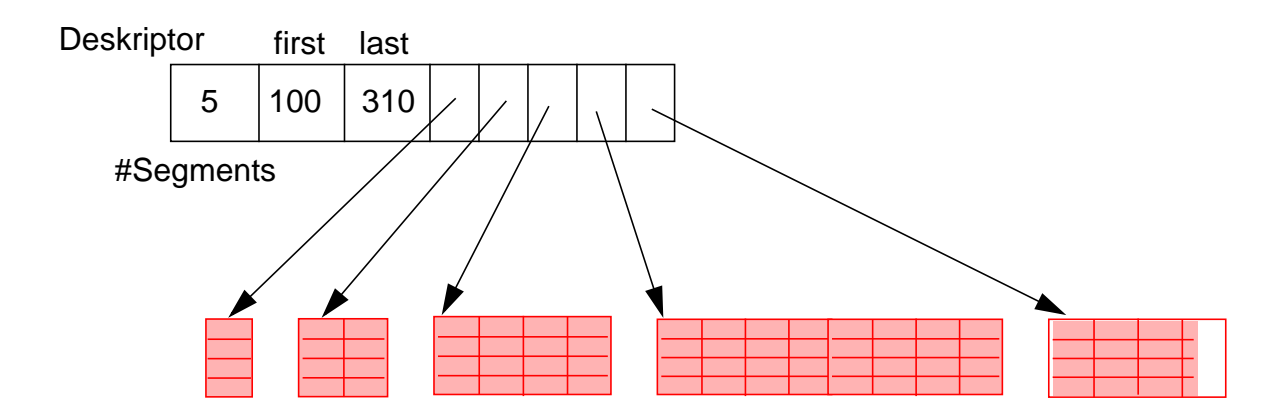

#### **• Segmentallokation bei vorab bekannter Objektgröße**

- Objektgröße G (in Seiten)
- G ≤ MaxSeg: es wird ein Segment angelegt
- G > MaxSeg: es wird eine Folge maximaler Segmente angelegt
- letztes Segment wird auf verbleibende Objektgröße gekürzt

## **Lange Felder in Starburst 4(2)**

- **Segmentallokation bei unbekannter Objektgröße**
	- Wachstumsmuster der Segmentgrößen wie im Beispiel: 1, 2, 4, ..., 2<sup>n</sup> Seiten werden jeweils zu einem Buddy-Segment zusammengefasst
	- MaxSeg =  $2048$  für n = 11
	- Falls MaxSeg erreicht wird, werden weitere Segmente der Größe MaxSeg angelegt
	- Letztes Segment wird auf die verbleibende Objektgröße gekürzt

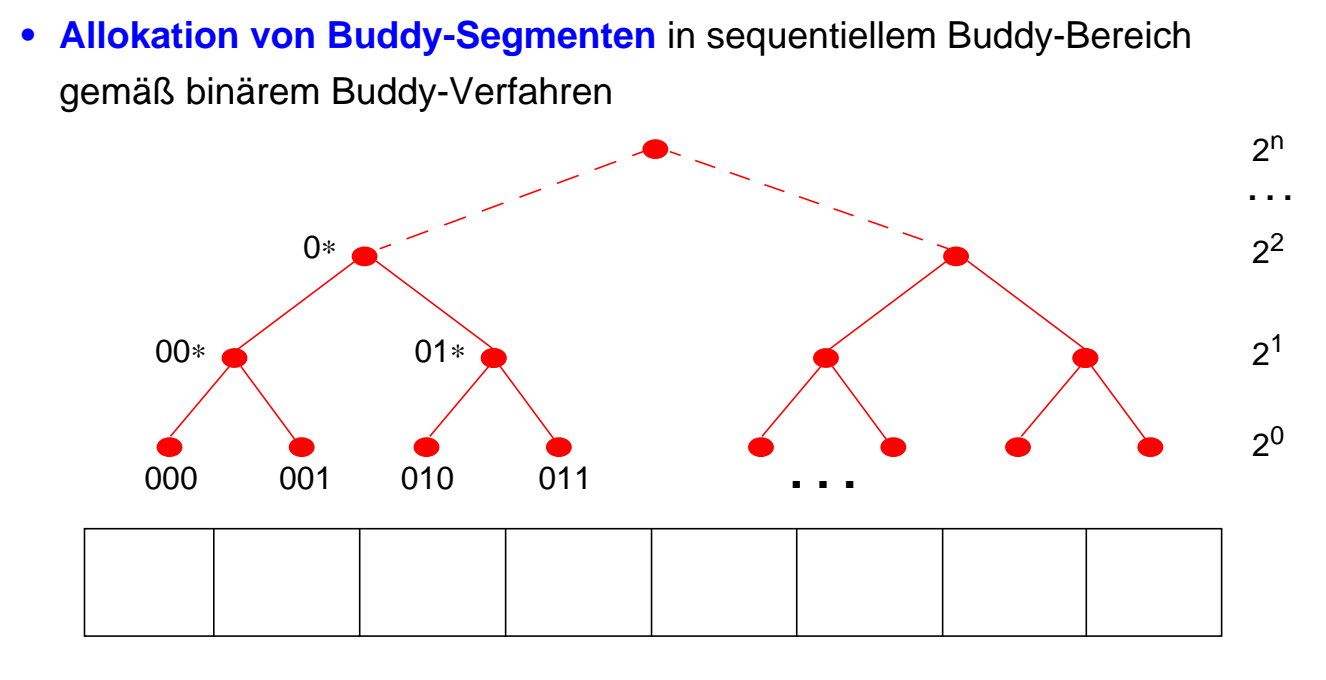

- Zusammenfassung zweier Buddies der Größe  $2^n \implies 2^{n+1}$  (n  $\geq 0$ )

#### **• Verarbeitungseigenschaften**

- effiziente Unterstützung von sequentiellem und wahlfreiem Lesen
- einfaches Anhängen und Entfernen von Bytefolgen am Objektende
- schwieriges Einfügen und Löschen von Bytefolgen im Objektinnern

<sup>4.</sup> T. J. Lehman, B. G. Lindsay: The Starburst Long Field Manager. Proc. 15th VLDB Conf., 1989, pp. 375-383

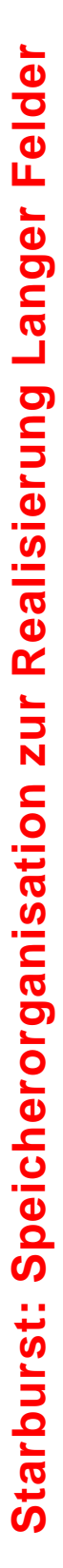

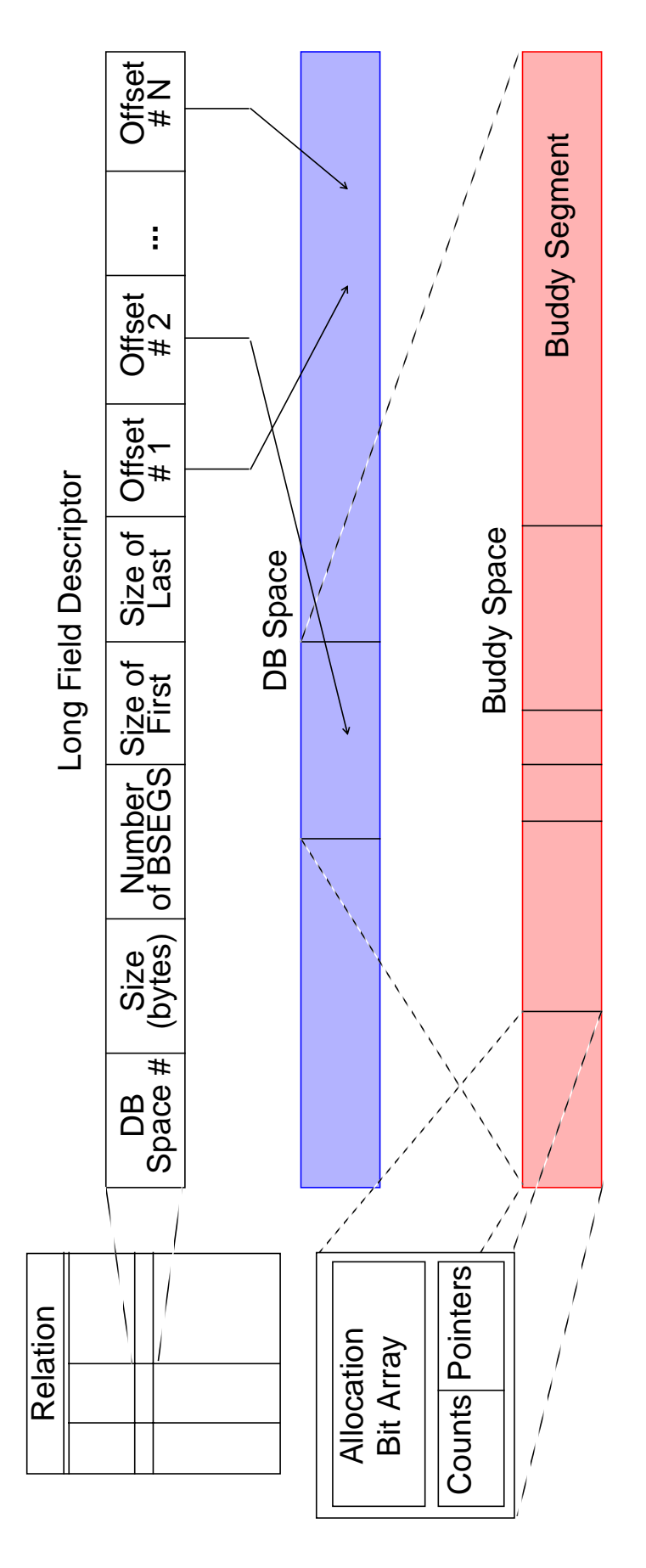

# • Aufbau eines Langen Feldes **• Aufbau eines Langen Feldes**

- Deskriptor des Langen Feldes (< 316 Bytes) ist in Rela-- Deskriptor des Langen Feldes (< 316 Bytes) ist in Relation gespeichert tion gespeichert
- Long Field ist aufgebaut aus einem oder mehreren Buddy-Segmenten, die in großen vordefinierten Bud-**Buddy-Segmenten**, die in großen vordefinierten **Bud**dy-Bereichen fester Länge auf Platte angelegt werden - Long Field ist aufgebaut aus einem oder mehreren **dy-Bereichen** fester Länge auf Platte angelegt werden
- Buddy-Segmente enthalten nur Daten und keine Kon-- Buddy-Segmente enthalten nur Daten und keine Kontrollinformation trollinformation
	- Segment besteht aus 1, 2, 4, 8, ... oder 2048 Seiten - Segment besteht aus 1, 2, 4, 8, ... oder 2048 Seiten A max. Segmentgröße 2 MB bei 1 KB-Seiten) (➥ max. Segmentgröße 2 MB bei 1 KB-Seiten)
- Dateien (DB Spaces). Sie setzen sich zusammen aus Buddy-Bereiche sind allokiert in (noch größeren) DB-- Buddy-Bereiche sind allokiert in (noch größeren) DB-Dateien (DB Spaces). Sie setzen sich zusammen aus Kontrollseite (Allocation Page) und Datenbereich Kontrollseite (Allocation Page) und Datenbereich

## **Speicherallokation mit variablen Segmenten**

- **Verallgemeinerung des Exodus- und Starburst-Ansatzes in Eos**
	- Objekt ist gespeichert in einer Folge von Segmenten variabler Größe
	- Segment besteht aus Seiten, die physisch zusammenhängend auf Externspeichern angeordnet sind
	- nur die letzte Seite eines Segmentes kann freien Platz aufweisen

#### **• Prinzipielle Repräsentation**

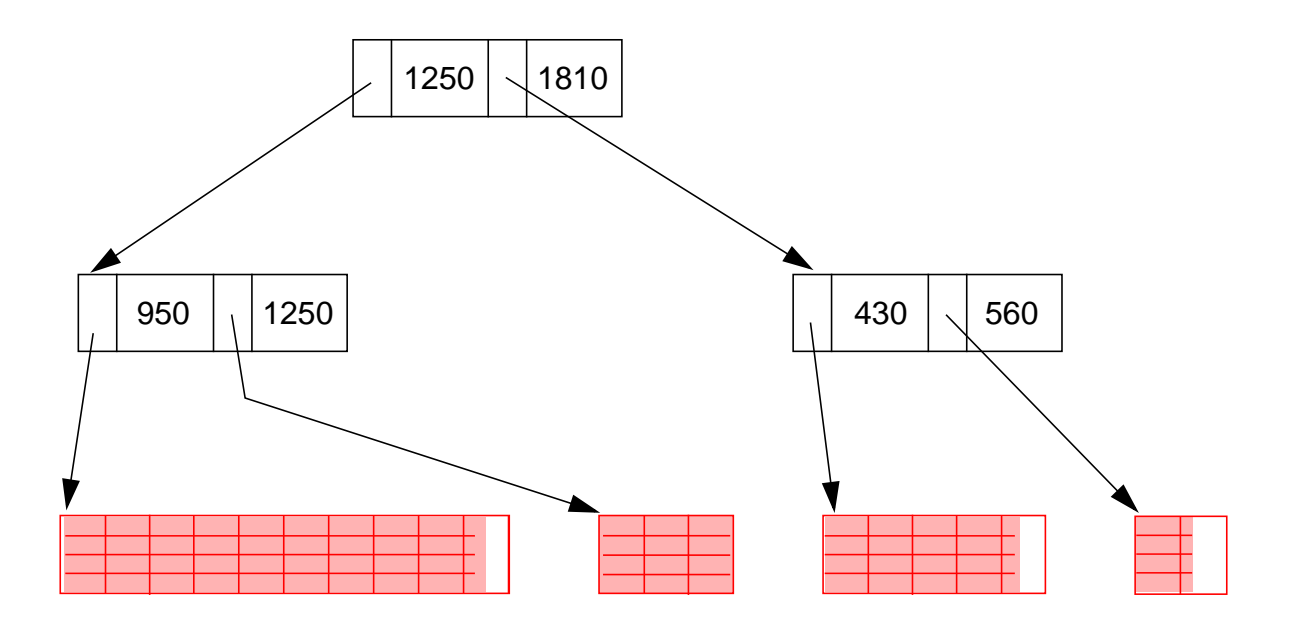

➥ Die Größen der einzelnen Segmente können sehr stark variieren

#### **• Verarbeitungseigenschaften**

- die guten operationalen Eigenschaften der beiden zugrundeliegenden Ansätze können erzielt werden
- Reorganisation möglich, falls benachbarte Segmente sehr klein (Seite) werden

## **Zusammenfassung**

#### **• Spezifikation großer Objekte hat großen Einfluss auf die DB-Verarbeitung**

- Speicherungsoptionen, Logging
- Einsatz benutzerdefinierter und systemspezifischer Funktionen
- Deklarative SQL-Operationen, aber Cursor-basierte und "navigierende" Verarbeitung von LOB-Werten

#### **• Lokator-Konzept**

- Identifikation von LOBs oder Positionen in LOBs
- Minimierung des Datenverkehrs zwischen Client und Server
- Bereitstellung von Server-Funktionen bei der LOB-Verarbeitung

#### **• Spezielle Verarbeitungstechniken und gute Leistungseigenschaften erforderlich**

- Transport zur Anwendung (Minimierung von Kopiervorgängen)
- Anfrageoptimierung, Auswertung von LOB-Funktionen
- Synchronisation, Logging und Recovery
- **Speicherung großer Objekte wird zunehmend wichtiger**
	- B\*-Baum-Technik: flexible Darstellung, moderate Zugriffsgeschwindigkeit
	- große variabel lange Segmente (Listen): hohe E/A-Leistung
	- Auswahl verschiedener, auf Verarbeitungscharakteristika zugeschnittener Techniken